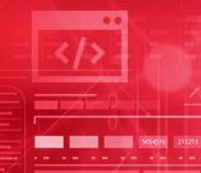

## Implicitly or Explicitly Defined Db2 Objects – the Good, the Bad and the Ugly

Steen Rasmussen, Customer Services Consultant

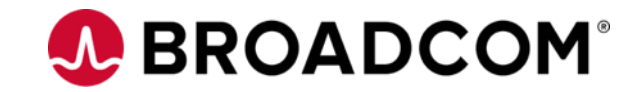

Broadcom Proprietary and Confidential. Copyright © 2021 Broadcom. All Rights Reserved. The term "Broadcom" refers to Broadcom Inc. and/or its subsidiaries.

### Abstract

Across the many releases of Db2 for z/OS, the database engine has introduced several significant changes to which and how objects can be created implicitly. This session will dive into the type of objects Db2 can create automatically, describing advantages and pitfalls for their respective usage. In the end, how this is accomplished will depend heavily on the SQL syntax and keywords used.

## Agenda

- What can be defined implicitly & how to "semi control" behavior
- CURRENT RULES special register impact
- Challenges having implicitly/explicitly defined objects
- Advantages using implicitly/explicitly defined objects
- Real life scenarios to illustrate differences
	- Starting with the most simple use case gradually increasing complexity

## Why Bother Using One or The Other(1)

- Do you have an object naming convention in place ?
	- It will be violated using Implicit objects
- Are you using LISTDEF processing and wildcarding ?
	- You might find this a challenge
- Are you using catalog queries based on your naming convention
	- This might get a lot harder wildcarding based on naming standard probably not possible (unless you are very lucky)
- If implicitly defined database names used
	- There's a LIMIT
	- You can't explicitly create DBs prefixed DSN*nnnnn*
- Think about PRIQTY/SECQTY you might have to ALTER unless *(MGEXTSZ)*

## Why Bother Using One or The Other(2)

• You can create certain DSN\* databases

```
.CONNECT M10A
BPA0198I: CURRENT FUNCTION LEVEL IS V12R1M508
RETOODE =Ø
.OPTION NOERRORS NOSQLERRORS NOLOG SQLFORMAT(SQL)
RFTCODE =Ø
CREATE DATABASE DSNSTEEN;
DSNT400I SQLCODE = 000,
                           SUCCESSFUL EXECUTION
CREATE DATABASE DSNT0000;
DSNT400I SQLCODE = 000,
                           SUCCESSFUL EXECUTION
CREATE DATABASE DSN88888;
DSNT408I SQLCODE = -20074, ERROR: THE OBJECT DSN88888 CANNOT BE
          CREATED BECAUSE THE FIRST THREE CHARACTERS ARE RESERVED FOR
          SYSTEM OBJECTS
DSNT418I SQLSTATE = 42939 SQLSTATE RETURN CODE
DSNT415I SQLERRP = DSNXICDB SQL PROCEDURE DETECTING ERROR<br>DSNT416I SQLERRD = 2 0 0 -1 0 0 SQL DIAGNOSTIC INFORMATION
DSNT416I SQLERRD
                      = X'00000002' X'00000000' X'00000000'
          X'FFFFFFFFF' X'00000000' X'00000000' SQL DIAGNOSTIC
          INFORMATION
BPA0012E: DB2 SQL/DDL ERROR HAS OCCURRED - ROLLBACK ISSUED.
RETOODE =8
```
## What can be created IMPLICITLY

- Database for Table if not specified.
- Tablespace for Table if not specified.
- Index for Uniqueness / Constraint if the Table's Tablespace Implicitly created.
- ROWID GENERATED BY DEFAULT when RULES=STD or Tablespace Implicitly created.
- xLOB objects depends on RULES and whether Tablespace Implicitly created (use cases to follow).
- For XML the DOCID

## What can be created IMPLICITLY

- *Are you happy with the DEFAULT Tablespace/Indexspace attributes ?*
- *If not - talk to your favorite Db2 SYSPROG to modify ZPARM attributes/values (those you can modify)*

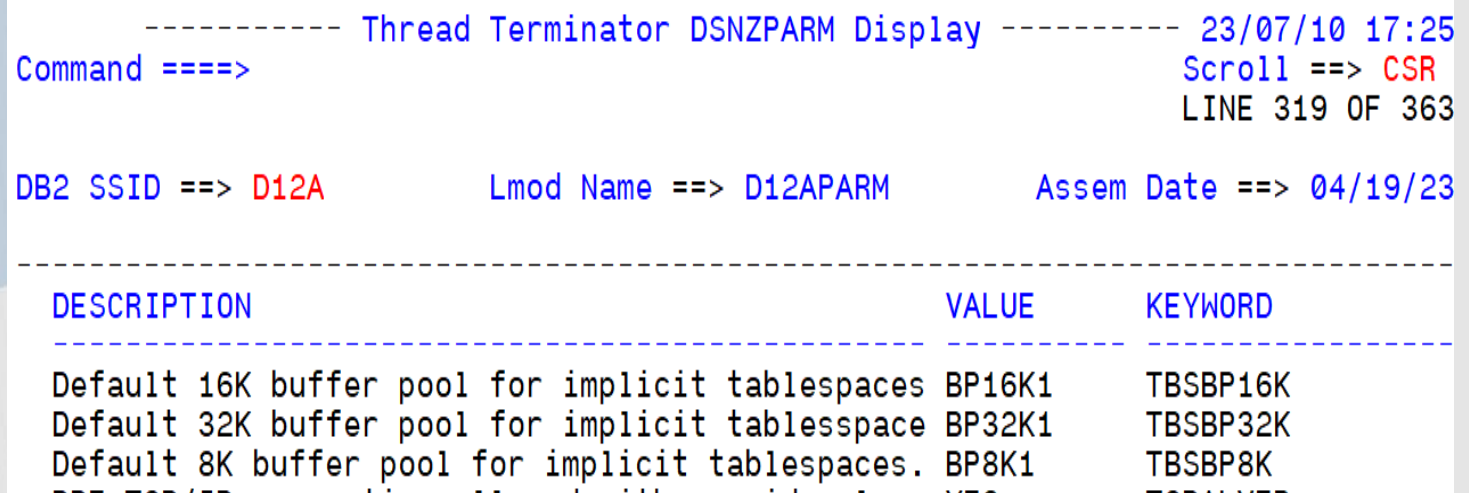

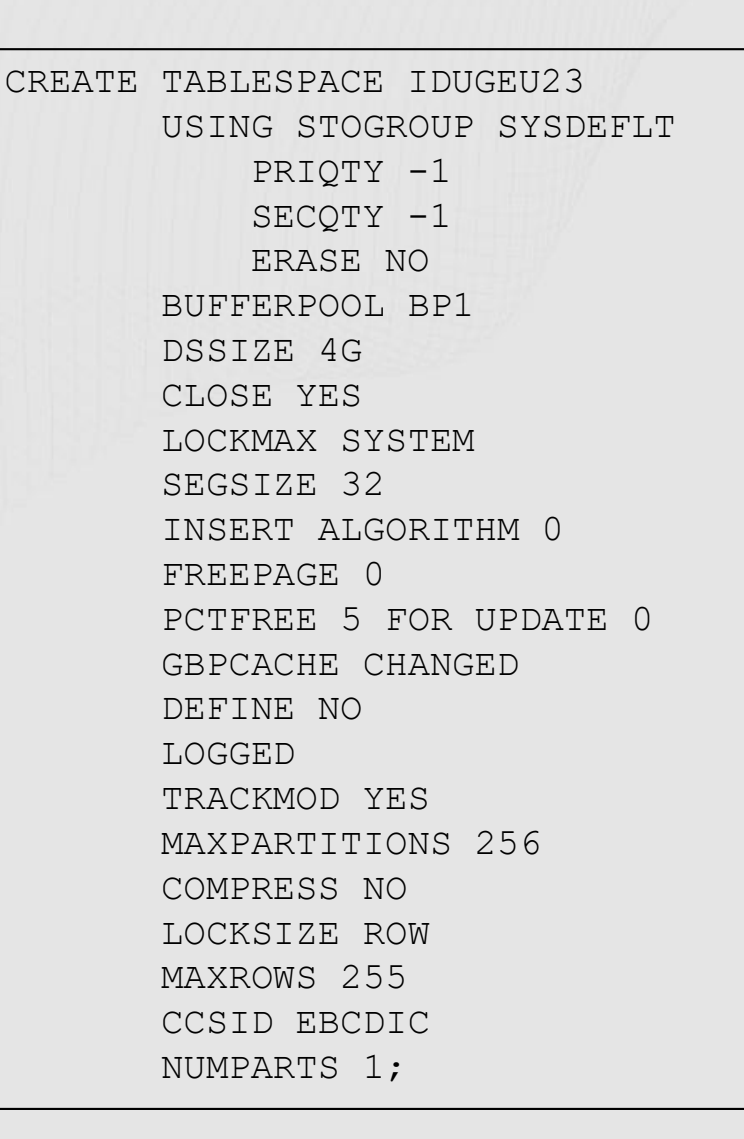

## SET CURRENT RULES = 'xxx'

#### • DB2 is the default

- Will eliminate many of the Implicit Object definitions
- STD
	- Will enable more Implicit Object definitions

*(will be covered in detail later using a PBR use case with a CLOB)*

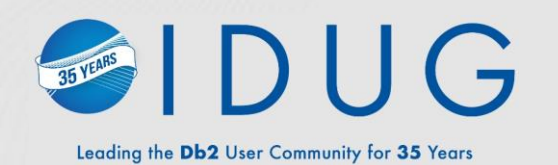

#### **Use Case 1 : The Simple Scenario**

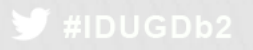

## Most simple use case where implicit objects can be introduced (1)

- Table created in 4 different ways:
	- DB and TS Explicit (1) and DB and/or TS Implicit (2+3+4)

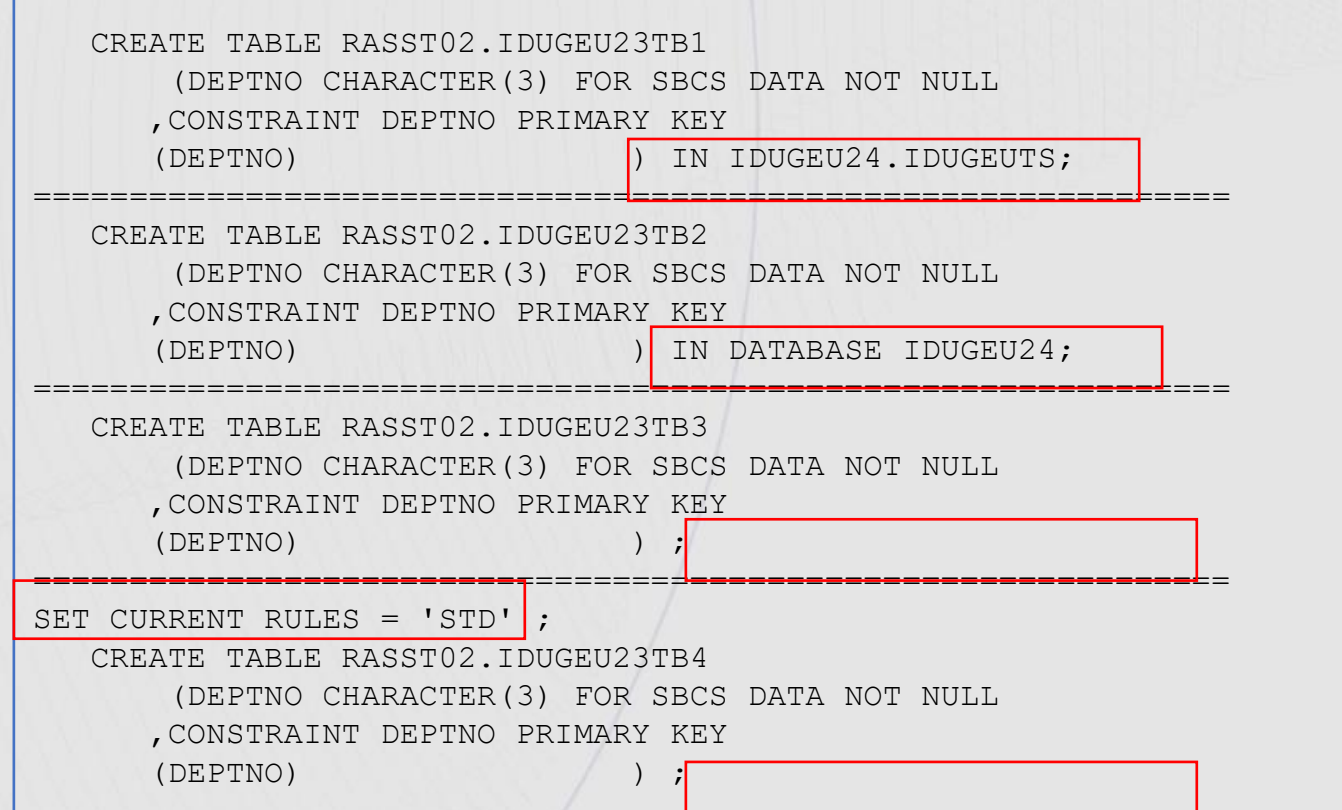

The final results on next page

## Most simple use case where implicit objects can be introduced (2)

- Explicit DB.TS requires Explicit Unique Index.
	- DB or TS Implicitly created Unique Index Implicitly created
	- CURRENT RULES no impact

**Necessary** to explicitly create UNIQUE INDEX

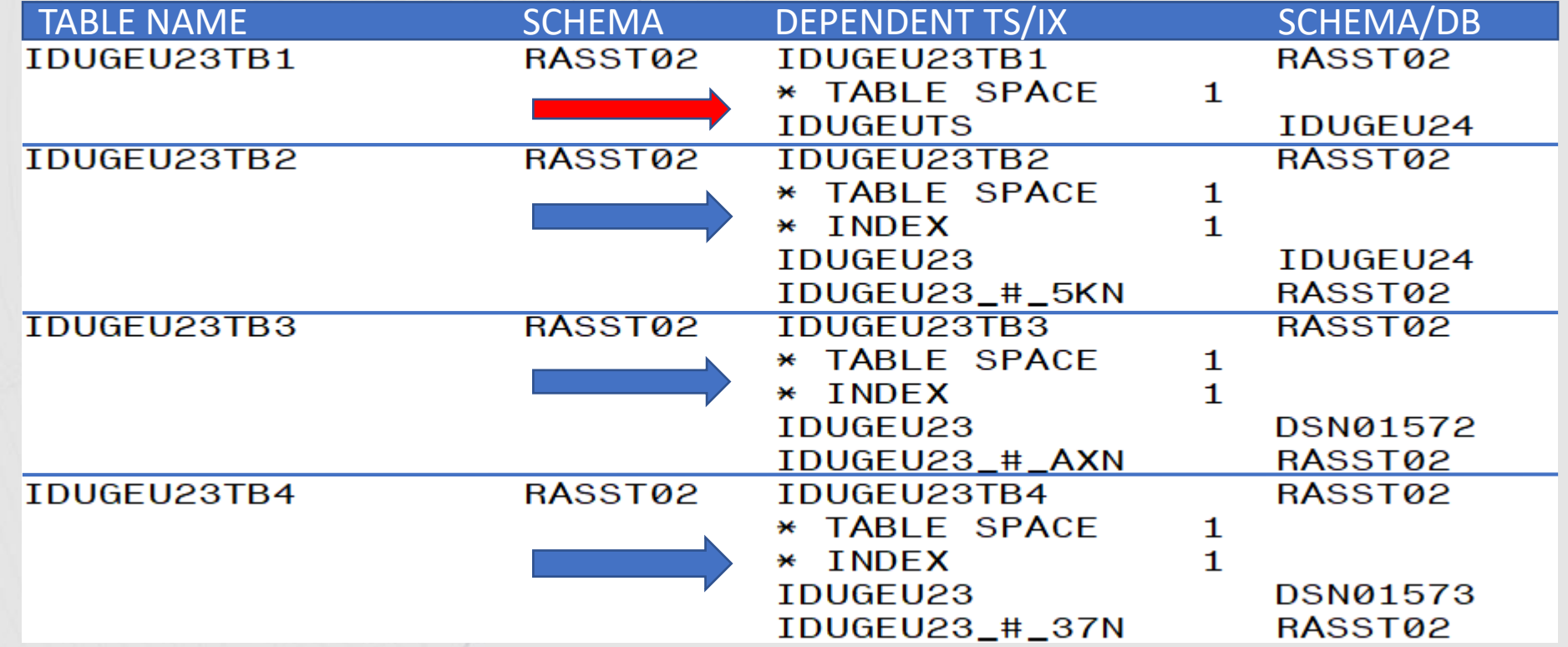

## Now include CLOB (1)

• Let's look at another object type and implicit create options.

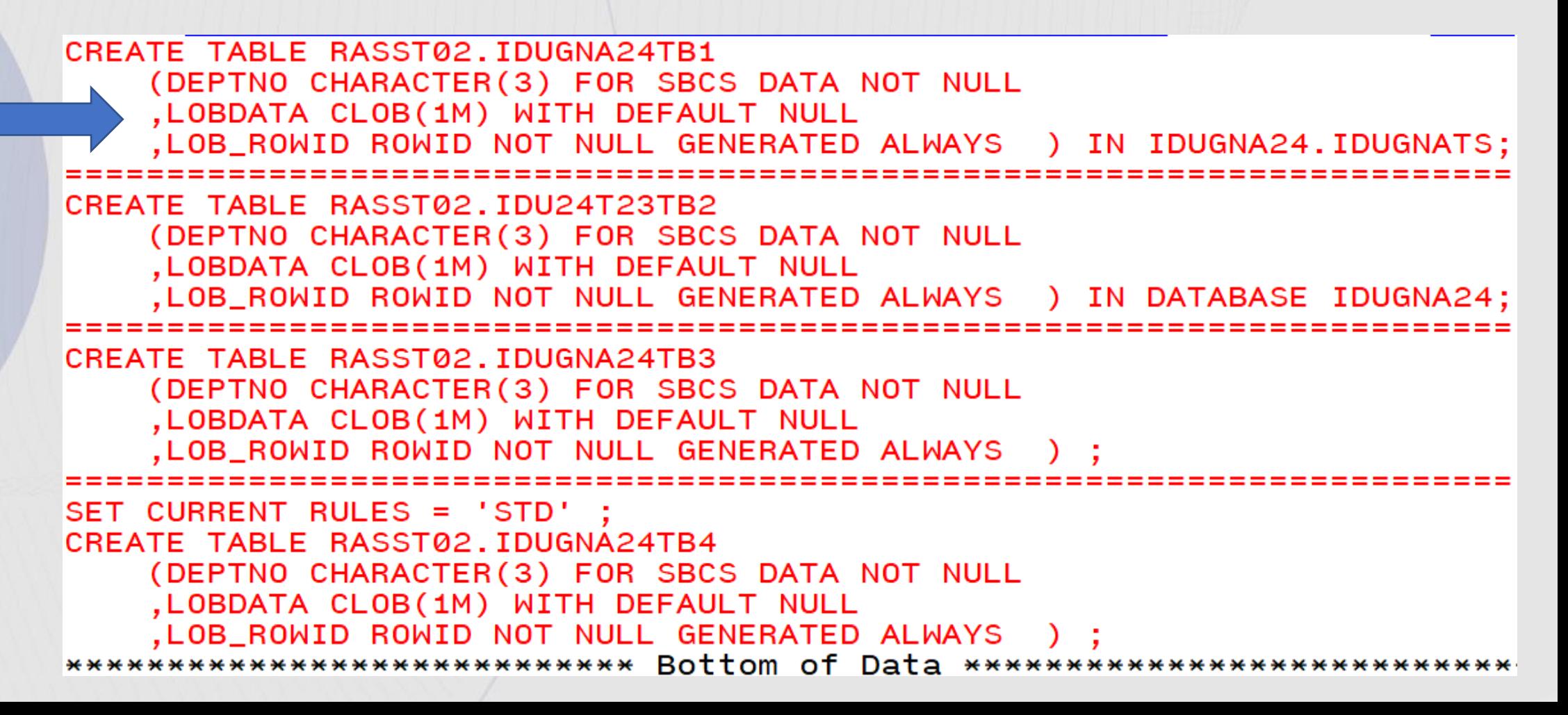

## Now include CLOB (2)

• Only using Implicit tablespace (but Explicit DB) – at least all objects are in the same DB *(think LISTDEF, SQL etc.)*

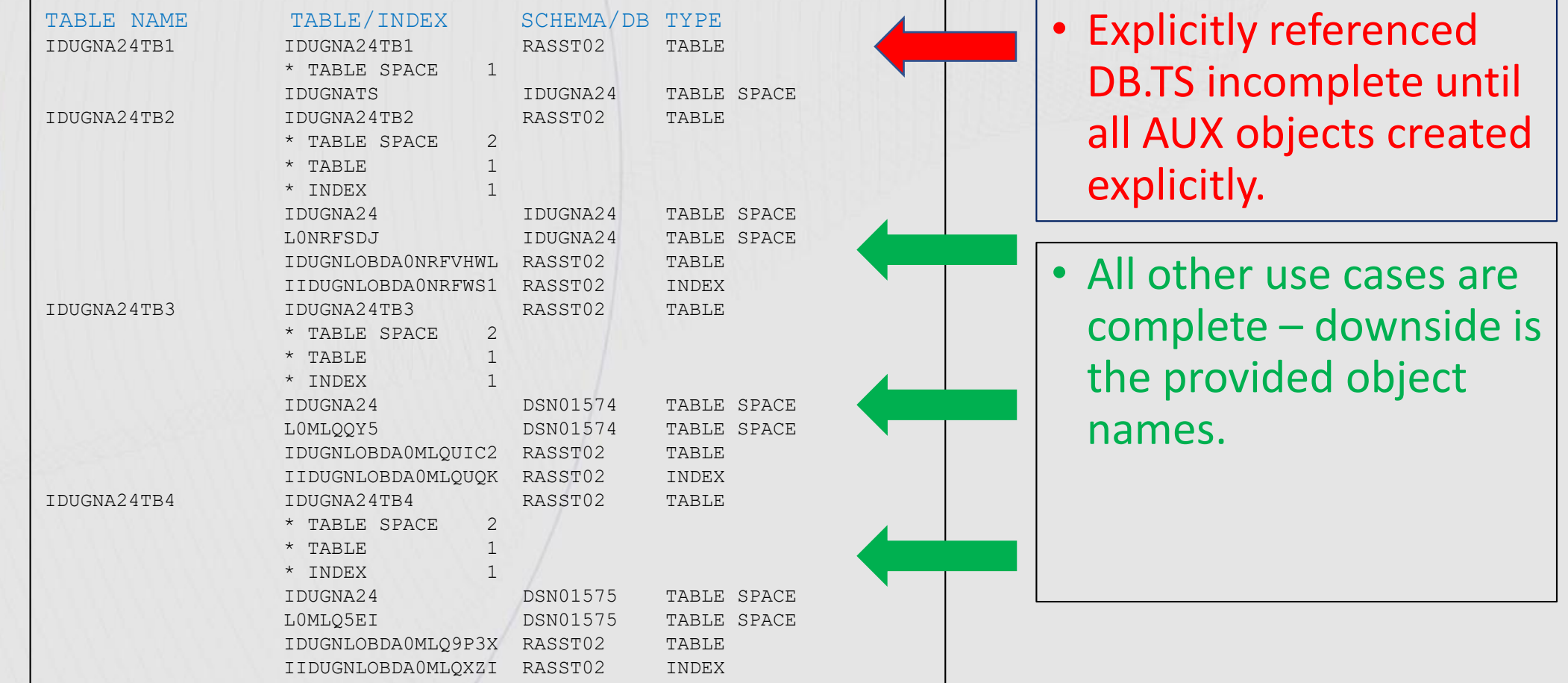

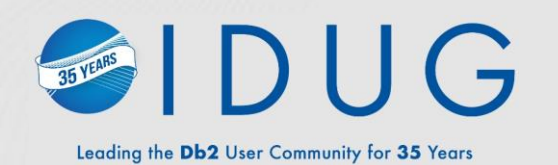

# IDUG

#### **Use Case 2 : Things Can Get Messy**

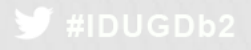

## Things can get messy (1)

#### • Object details

- PBG MAXPARTITIONS 2 NUMPARTS 2
- Two CLOB columns
- Explicitly defined :
	- $\cdot$  1 DB
	- 1 PBG TS
	- 4 LOB TS (2 LOBS x 2 PARTITIONS)
	- 1 BASE TB (and potentially base indexes)
	- 4 AUX tables
	- 4 AUX indexes
	- (Lots of typing but naming convention maintained so far …….)

## Things can get messy (2)

- Next step is to ADD a PBG partition (ALTER TABLE ADD PART)
	- ALTER MAXPARTITIONS from 2 -> 3
	- This will cause 2 LOB tablespaces to be added IMPLICITLY
	- Naming convention goes South
- Next ADD CLOB column to the base table
	- Explicitly definition:
	- 3 LOB tablespaces (3 partitions)
	- 3 AUX tables
	- 3 AUX indexes

• IMPLICITLY or EXPLICITLY defined depends on SET CURRENT RULES

## Things can get messy (3)

• Status after initial create (naming convention maintained) :

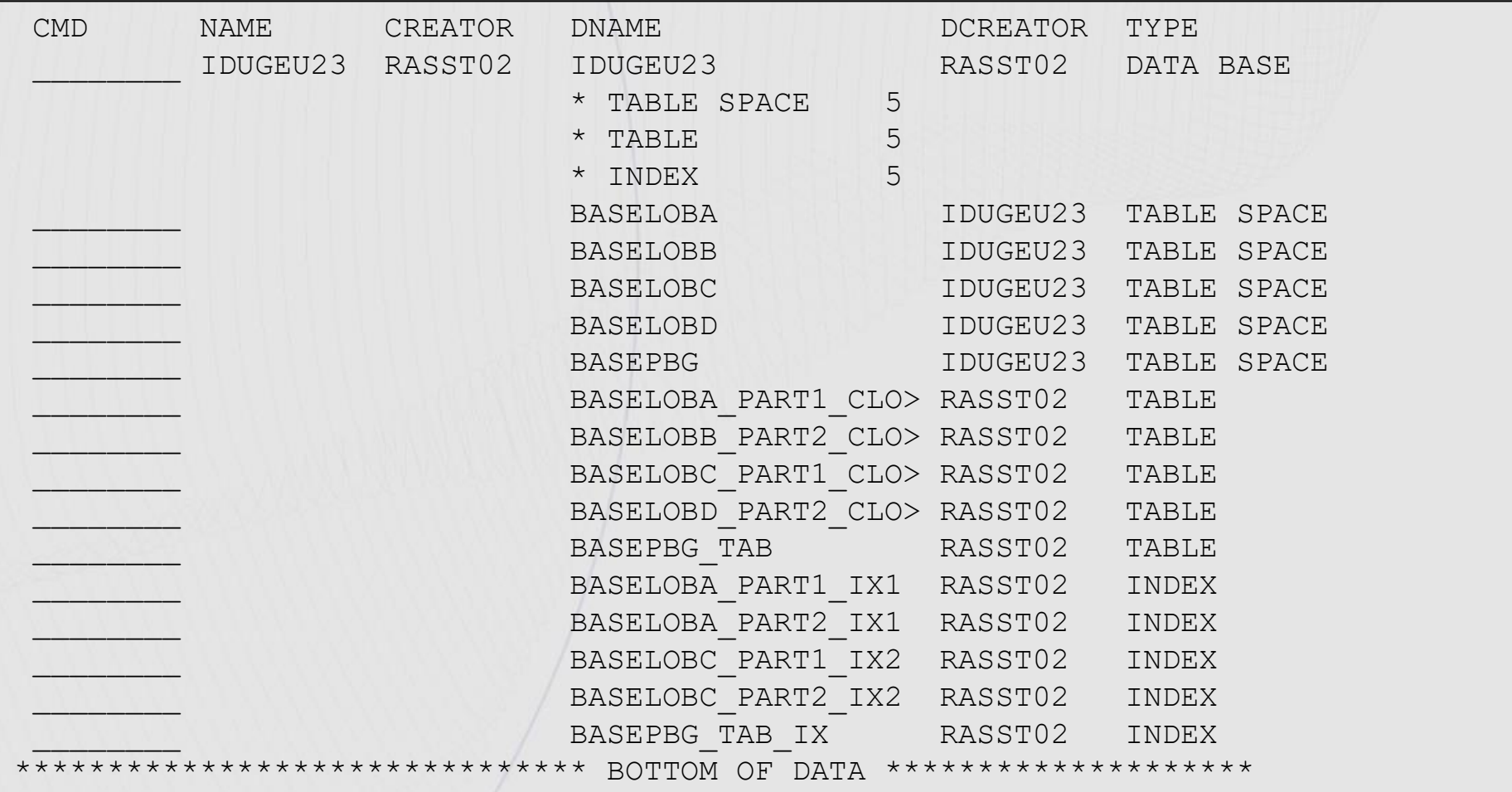

## Things can get messy (4)

- Status after ADD CLOB column.
	- You can control the EXPLICIT/IMPLICIT (via CURRENT RULES)
	- The cost is sacrificing the naming convention but a lot easier (think about 100 partitions)

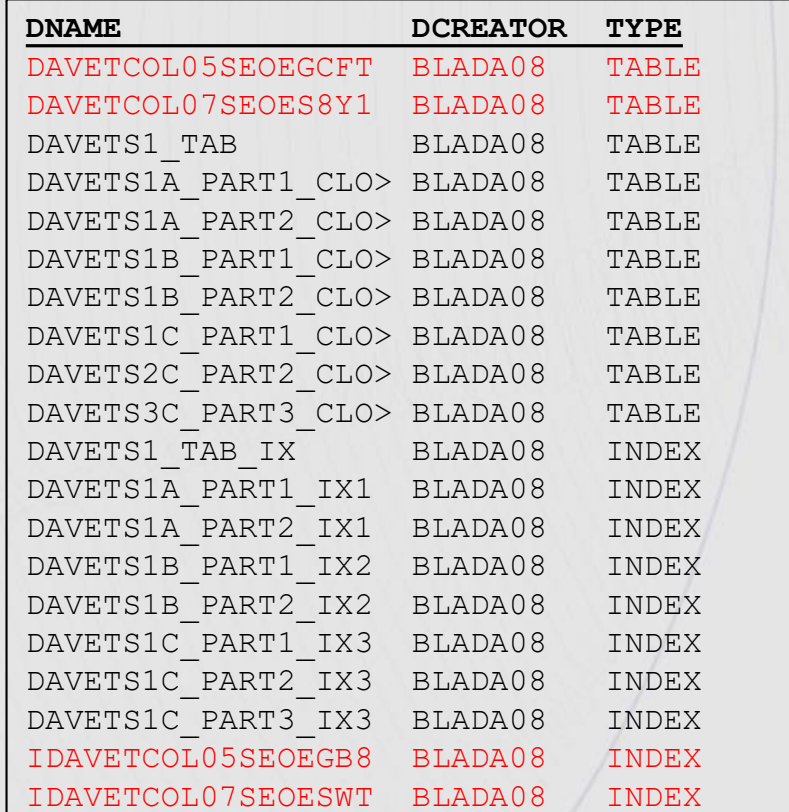

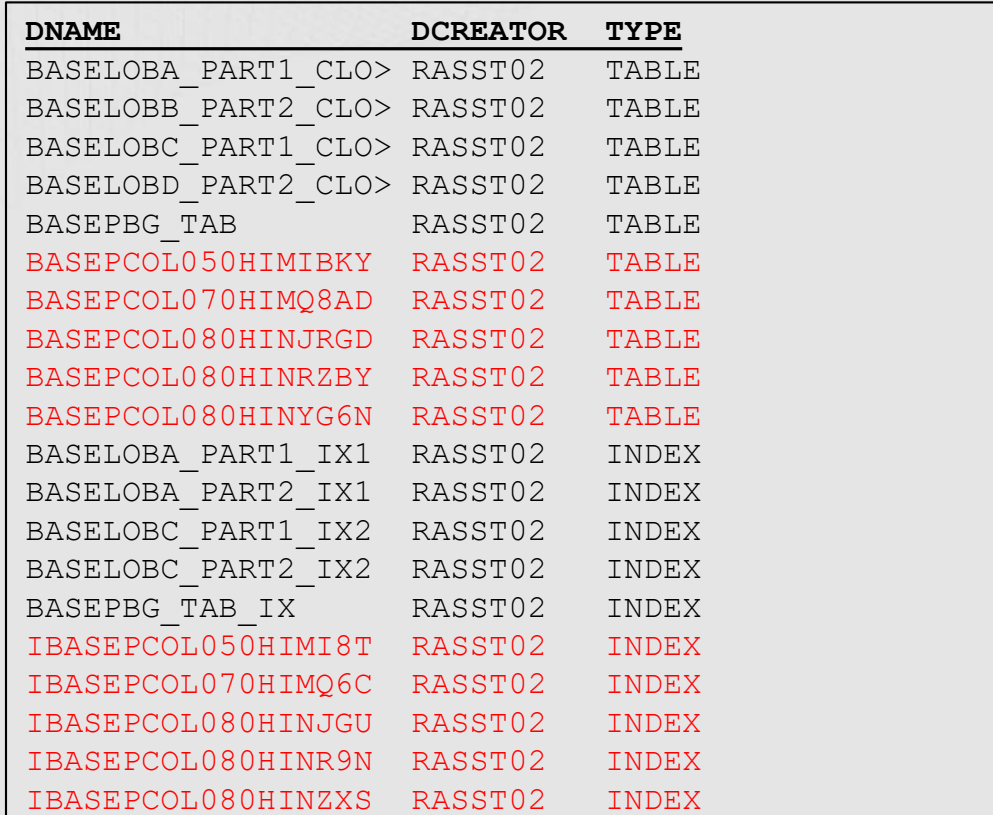

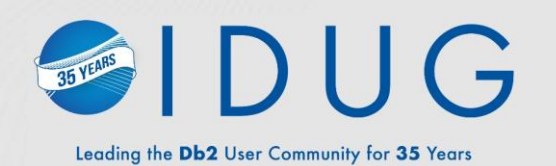

# IDUG

### **Use Case 3 : Things Can Also Be Easy – Looking at PBR's**

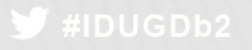

## Things can also be easy (1)

- PBR table with one LOB and 6 partitions.
	- Implicit DB and TS created (violating our naming convention *(DSN05572.HSBCIMP1) chosen by Db2)*.
	- All AUX objects created object creation complete and ready to use.

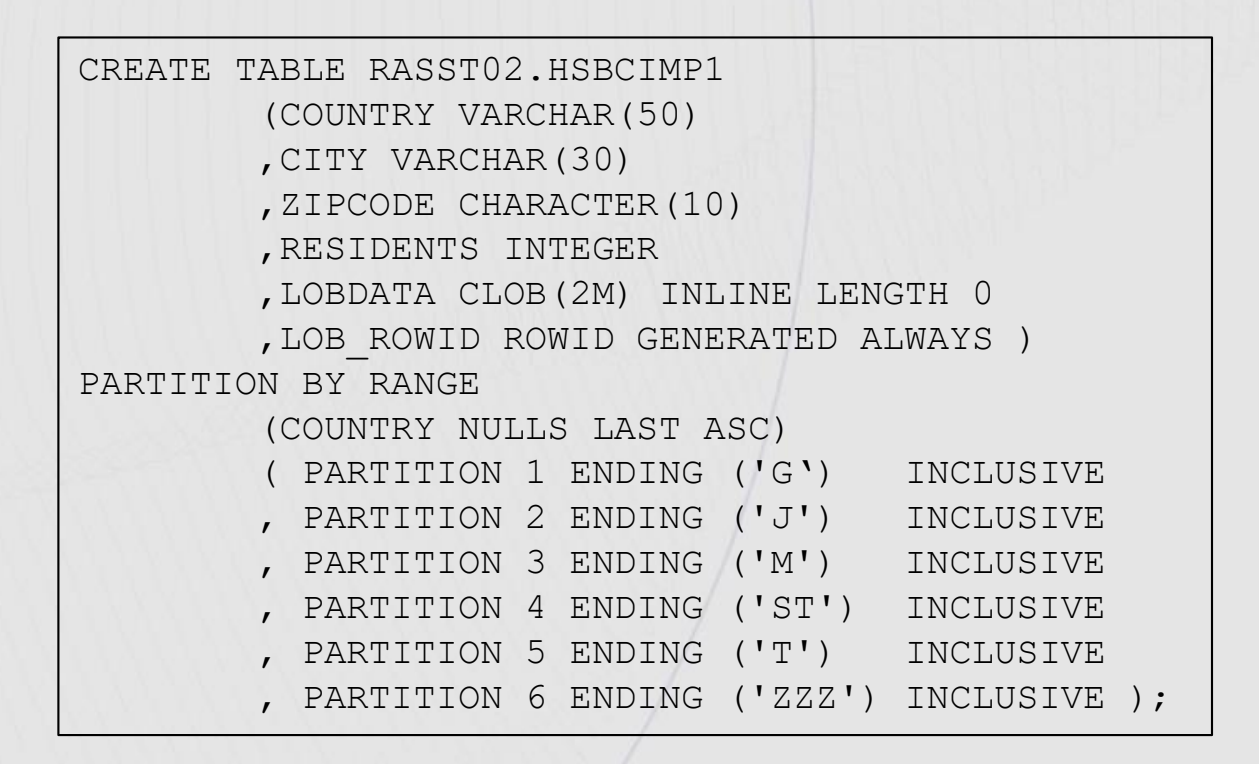

## Things can also be easy (2)

- If we really like to obtain DB.TS naming convention
	- Explicitly create HSBCDB.HSBCIMP2 (no SET CURRENT RULES, so DB2 used)
	- We now have some work to do

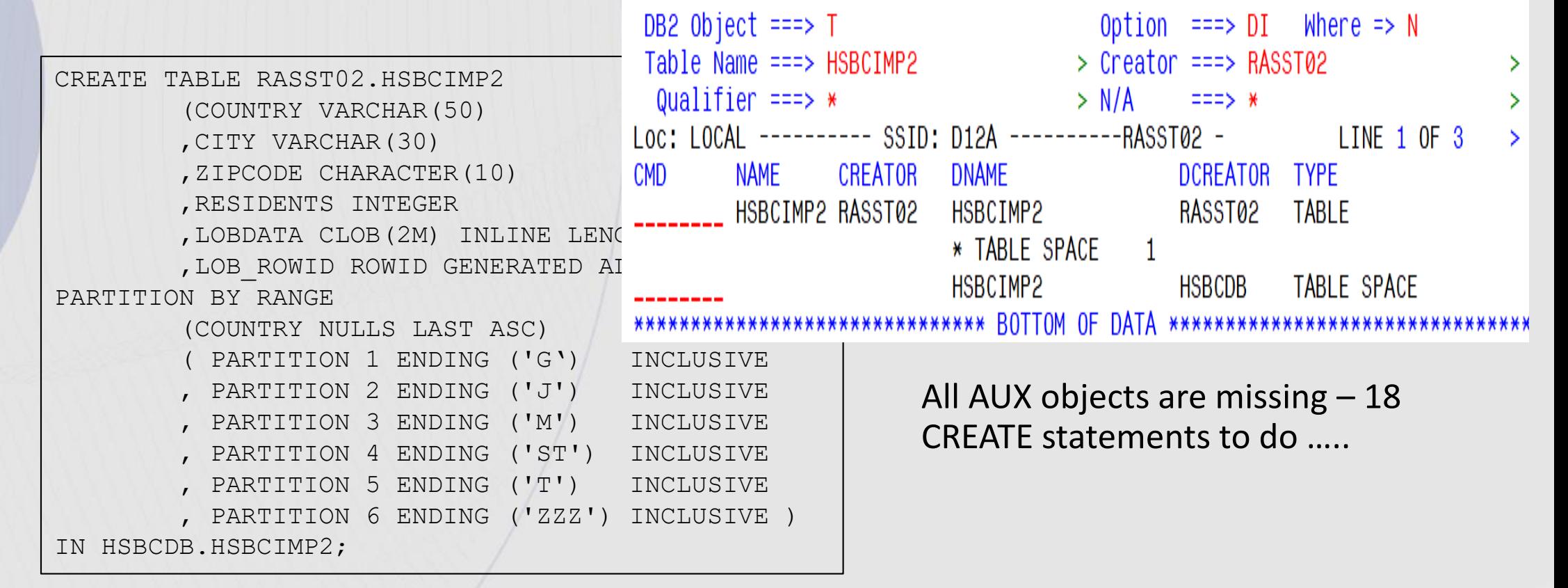

## Things can also be easy (3)

#### • Same scenario (explicit DB.TS) but using CURRENT RULES='STD'

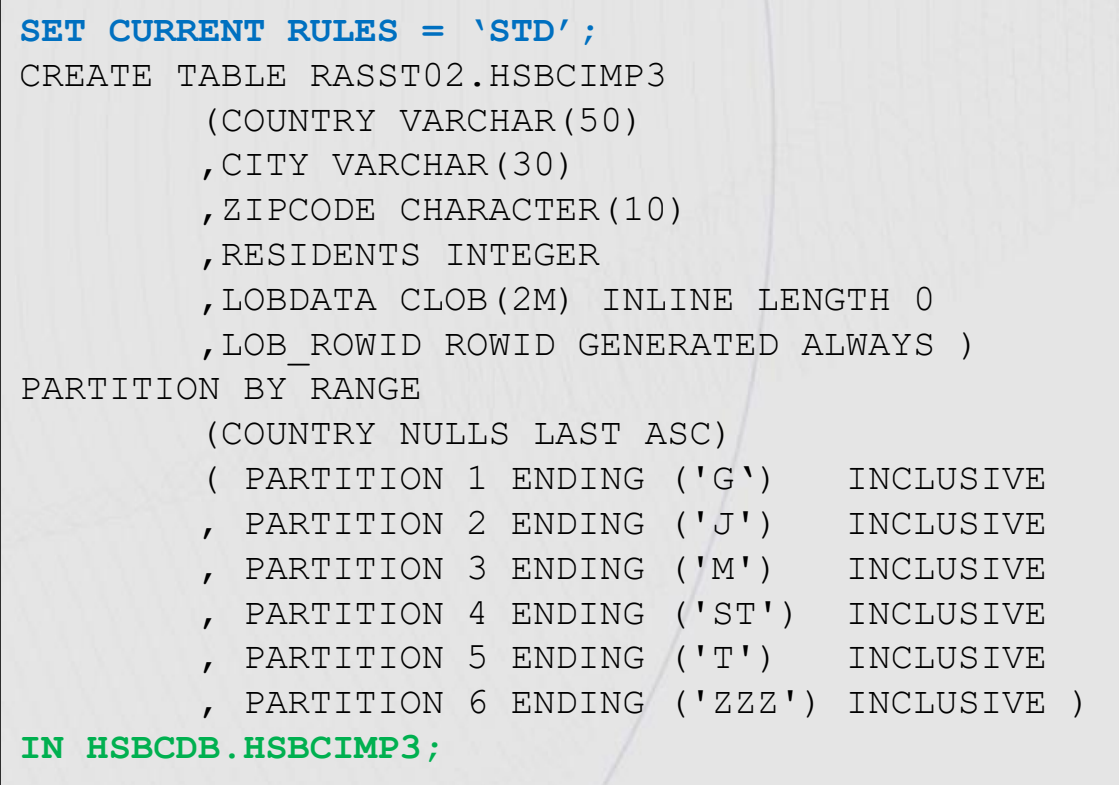

## Things can also be easy (4)

• Naming convention maintained for DB and base TS (*no DSNnnnnn*)

• Object status considered COMPLETE by Db2

| <b>RQTDI</b><br>$COMMAND == == >$                                 |                                 |                      | ---------- RC/Q Table Drop Impact ----------- 2023/06/28 11:37<br>$SCROLL == => CSR$ |
|-------------------------------------------------------------------|---------------------------------|----------------------|--------------------------------------------------------------------------------------|
|                                                                   |                                 |                      |                                                                                      |
| Loc: LOCAL --------- SSID: D12A ----------RASST02 - LINE 01 OF 23 |                                 |                      | $\geq$                                                                               |
| <b>CMD</b><br><b>NAME</b><br><b>CREATOR</b>                       | <b>DNAME</b>                    | <b>DCREATOR TYPE</b> |                                                                                      |
| HSBCIMP3<br>RASST02                                               | HSBCIMP3                        | RASST02              | <b>TABLE</b>                                                                         |
|                                                                   | $\overline{I}$<br>* TABLE SPACE |                      |                                                                                      |
|                                                                   | 6<br>* TABLE                    |                      |                                                                                      |
|                                                                   | 6<br>$*$ INDEX                  |                      |                                                                                      |
|                                                                   | HSBCIMP3                        | <b>HSBCDB</b>        | <b>TABLE SPACE</b>                                                                   |
|                                                                   | LXYTYC4K                        | <b>HSBCDB</b>        | <b>TABLE SPACE</b>                                                                   |
|                                                                   | LXYTYJL3                        | <b>HSBCDB</b>        | <b>TABLE SPACE</b>                                                                   |
|                                                                   | <b>LXYTYLDJ</b>                 | <b>HSBCDB</b>        | <b>TABLE SPACE</b>                                                                   |
|                                                                   | LXYTYSNZ                        | <b>HSBCDB</b>        | <b>TABLE SPACE</b>                                                                   |
|                                                                   | LXYTY05L                        | <b>HSBCDB</b>        | <b>TABLE SPACE</b>                                                                   |
|                                                                   | LXYTY8LX                        | <b>HSBCDB</b>        | <b>TABLE SPACE</b>                                                                   |
|                                                                   | HSBCILOBDAXYTYGKGI              | RASST02              | <b>TABLE</b>                                                                         |
|                                                                   | <b>HSBCILOBDAXYTYNEOF</b>       | RASST02              | <b>TABLE</b>                                                                         |
|                                                                   | <b>HSBCILOBDAXYTYOEEC</b>       | RASST02              | <b>TABLE</b>                                                                         |
|                                                                   | <b>HSBCILOBDAXYTYVWJD</b>       | RASST02              | <b>TABLE</b>                                                                         |
|                                                                   | HSBCILOBDAXYTYYP3C              | RASST02              | <b>TABLE</b>                                                                         |
|                                                                   | HSBCILOBDAXYTY439C              | RASST02              | <b>TABLE</b>                                                                         |
|                                                                   | IHSBCILOBDAXYTYH20              | RASST02              | <b>INDEX</b>                                                                         |
|                                                                   | <b>IHSBCILOBDAXYTYOTX</b>       | RASST02              | <b>INDEX</b>                                                                         |
|                                                                   | <b>IHSBCILOBDAXYTYPXO</b>       | RASST02              | <b>INDEX</b>                                                                         |
|                                                                   | <b>IHSBCILOBDAXYTYVPP</b>       | RASST02              | <b>INDEX</b>                                                                         |
|                                                                   | IHSBCILOBDAXYTYZ09              | RASST02              | <b>INDEX</b>                                                                         |
|                                                                   | IHSBCILOBDAXYTY4IU              | RASST02              | <b>INDEX</b>                                                                         |
|                                                                   |                                 |                      |                                                                                      |

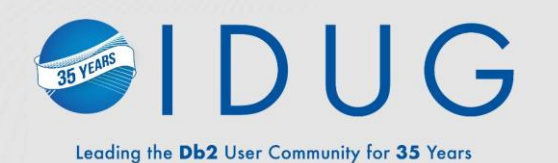

# IDUG

## **LISTDEF Processing Considerations**

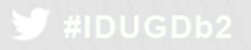

## LISTDEF Processing(1)

• Syntax from IBM Db2 Utility Guide – focus on two keywords.

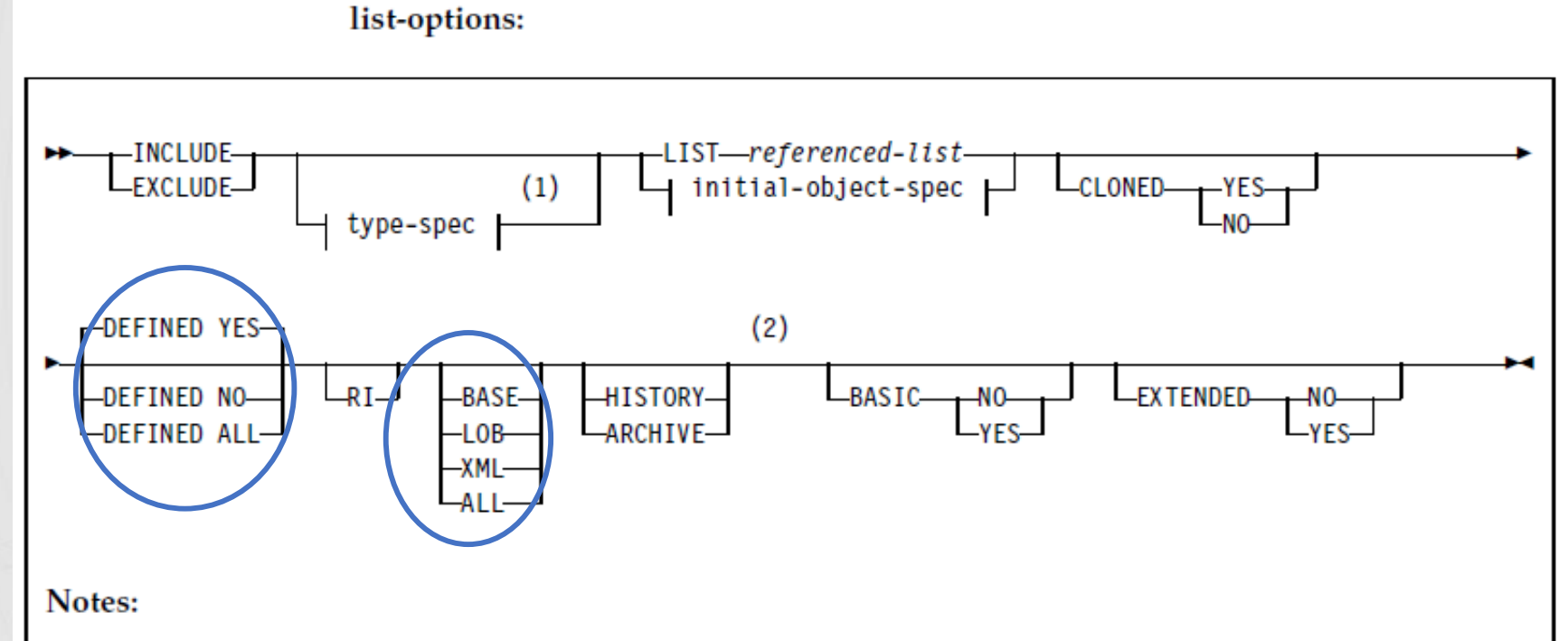

- You must specify type-spec if you specify DATABASE.
- HISTORY or ARCHIVE can be specified either before or after the BASE, LOB, XML, and ALL 2 keywords. However, HISTORY and ARCHIVE are always processed last, after all other keywords are handled.

## LISTDEF Processing(2)

• Partial wildcarding on Tablespace name can be challenging – no control of Implicit Tablespace names

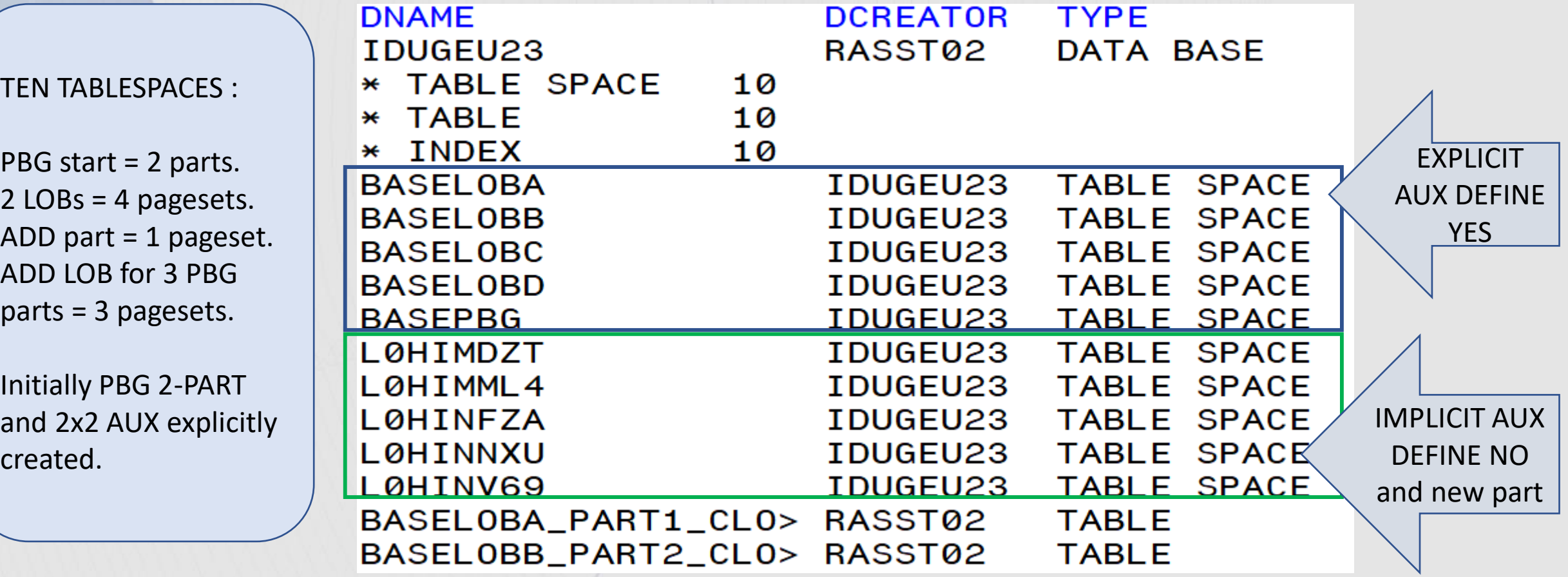

## LISTDEF Processing(3)

- Why do we have TEN tablespaces ?
	- PBG NUMPARTS 2 = 1 base tablespace
	- 2 LOB cols and 2 partitions = 4 AUX tablespaces
	- ADD PART since 2 LOBs = 2 AUX tablespaces
	- ADD LOB col since 3 partitions = 3 AUX tablespaces

## LISTDEF Processing(4)

- Only DEFINED objects picked up
	- In this use case only explicitly and defined included in LISTDEF
	- Two LOB columns in this two part PBG are the only explicitly defined and DEFINE YES

OPTIONS PREVIEW

LISTDEF LIST1 INCLUDE TABLESPACE IDUGEU23.\*

LISTDEF LIST1 -- 00000005 OBJECTS INCLUDE TABLESPACE IDUGEU23.BASELOBA INCLUDE TABLESPACE IDUGEU23.BASELOBB INCLUDE TABLESPACE IDUGEU23.BASELOBC INCLUDE TABLESPACE IDUGEU23.BASELOBD INCLUDE TABLESPACE IDUGEU23.BASEPBG

## LISTDEF Processing(5)

• LISTDEF with keyword DEFINED NO illustrates this

• Here instantiated pagesets NOT picked up

LISTDEF LIST1 INCLUDE TABLESPACE IDUGEU23.\* ALL DEFINED NO

LISTDEF LIST1 -- 00000005 OBJECTS INCLUDE TABLESPACE IDUGEU23.L0HIMDZT INCLUDE TABLESPACE IDUGEU23.L0HIMML4 INCLUDE TABLESPACE IDUGEU23.L0HINFZA INCLUDE TABLESPACE IDUGEU23.L0HINNXU INCLUDE TABLESPACE IDUGEU23.L0HINV69

## LISTDEF Processing(6)

- Combining LOB & DEFINED ALL
	- Will process all AUX objects but not BASE PBG

#### OPTIONS PREVIEW

LISTDEF LIST1 INCLUDE TABLESPACE IDUGEU23.\* LOB DEFINED ALL

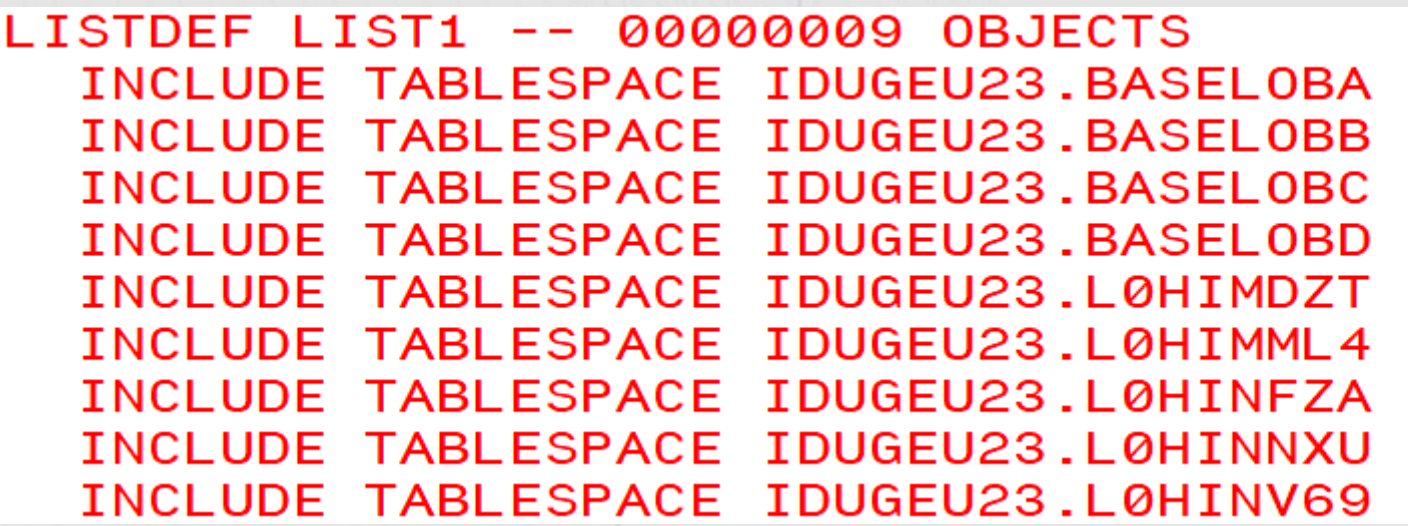

## LISTDEF Processing(7)

- Two options to include everything:
	- You have to use ALL instead of LOB then only one LISTDEF needed
	- OR use two INCLUDEs as below

#### **OPTIONS PREVIEW**

LISTDEF LIST1 INCLUDE TABLESPACE | IDUGEU23.\* DEFINED ALL INCLUDE TABLESPACE IDUGEU23.\* LOB DEFINED ALL

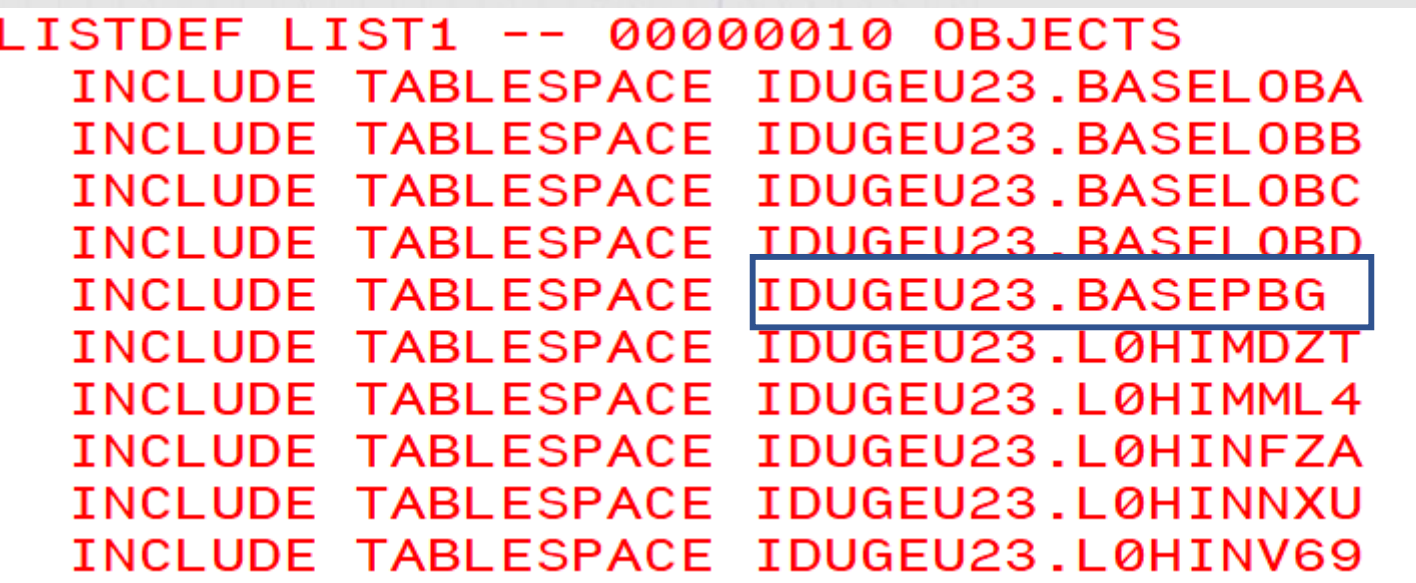

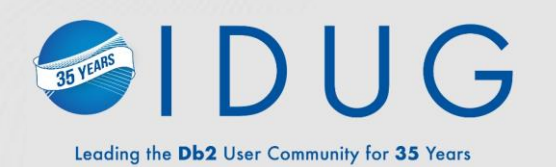

# IDUG

### **Challenges to Consider When Extracting DDL from the Catalog – Understand Your Tooling of choice**

## Extract / Generate DDL from the Catalog(1)

- Not an issue when everything explicitly defined.
- Challenge when implicitly or mixed implicitly/explicitly.
	- IDUGEU23TB3 table was created without IN DB / IN DB.TS
	- Not possible to "use the same object names"
	- Tooling (incl. your own) have to "THINK" – comment out implicit objects.
	- Depending on your environment might be necessary to modify prior to execution.

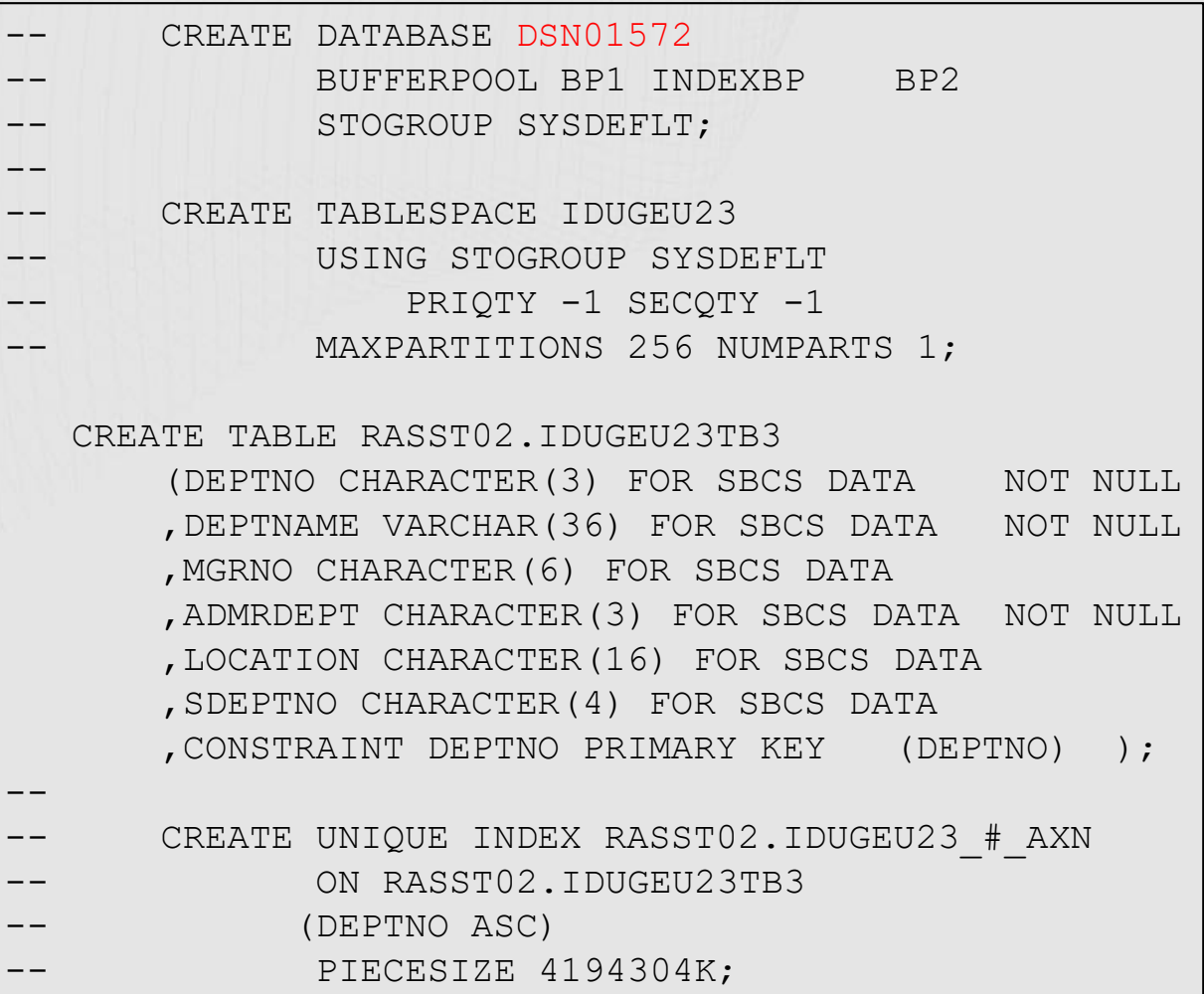

## Extract / Generate DDL from the Catalog(2)

### • Think of the PBG tablespace used earlier

- Object details
	- PBG MAXPARTITIONS 2 NUMPARTS 2
	- Two CLOB columns
	- Explicitly defined :
		- 1 DB
		- 1 PBG TS
		- 4 LOB TS (2 LOBS x 2 PARTITIONS)
		- 1 BASE TB (and potentially base indexes)
		- 4 AUX tables
		- 4 AUX indexes
- Then a PBG partition was added -> Two LOB tablespaces added IMPLICITLY.
- Nice mix of Implicit/Explicit objects ……….. *(recommended solution next page)*

## Extract / Generate DDL from the Catalog

- DDL is invalid if mixing IMPLICIT/EXPLICIT created objects.
- Don't specify NUMPARTS -> one is defined at creation time.
- When LOAD/INSERT needs another partition Db2 will grow dynamically using implicit objects.
- Schema synchronization might be a challenge.
	- Naming convention mapping can't be done.
	- Table's tablespace mapping you probably will have to live with different names *(often tablespace names are identical)*.
- Why not use "profile" to specify object names ?
	- Maybe a promise from IBM at IDUG EMEA 2023 ………

## Broadcom Mainframe Technical Exchanges

- $\sqrt{\phantom{a}}$  European in-person event in Prague: April 16-18
- North American in-person event in Plano, TX: September 10-12 [\(registration open](https://mainframe.broadcom.com/north-america-mainframe-technical-exchange-2024))
- Global virtual event: October 8-10 [\(save the date](https://www.addevent.com/event/Oo19541088))

#### **Make plans to attend**

- Network with peers and Mainframe technical experts
- Technical education, product update, how-to and roundtable sessions
- No registration fee! Open to all Broadcom customers
- Learn more: <https://bit.ly/MainframeTechEx>

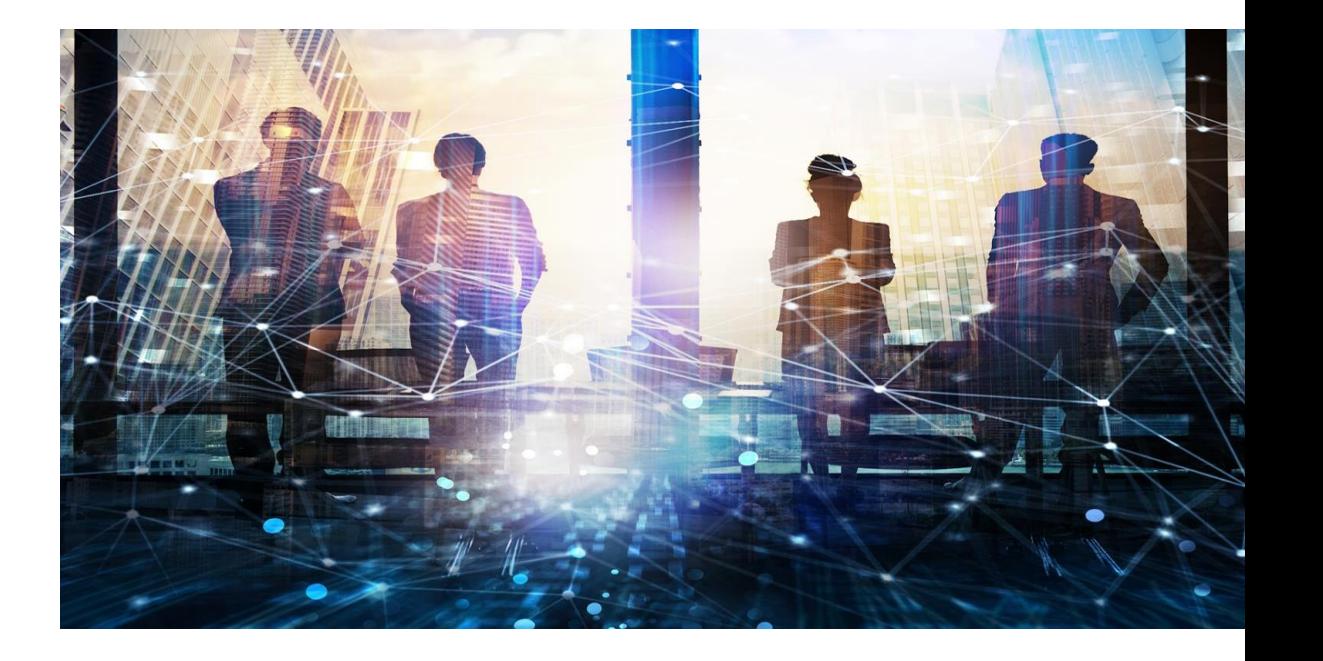

## **Thank You**

## **Any Additional Questions or Comments ?**